*Проверить, есть ли в массиве заданное число "y" (у ф-ии 3 параметра - массив,что ищем в массиве) poisk(x,y) poisk(mass2,17); в результате print("YES"); или print("NO");*

```
def poisk(m,y):
 i=0 flag=0
 while i<len(m):
    if m[i]==y and flag==0:
      flag=1
   i+=1if flag==1:
    print("yes")
 else:
    print("no") 
print() 
x=[3,312,56,456,-75,8,0,-96,9,1]print(x)
poisk(x,52)
```
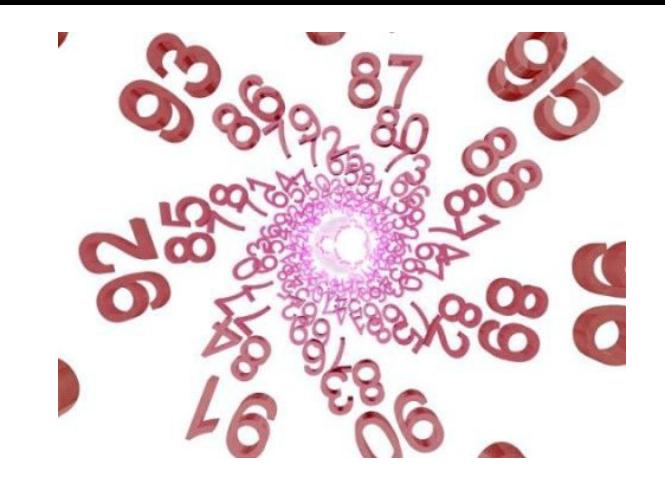